## Download free Adobe Photoshop 2021 (Version 22.4.3) Registration Code [Win/Mac] [32|64bit] 2023

Cracking Adobe Photoshop is much more involved than installing the software. First, you'll need to locate a program called a keygen. This is a program that will generate a valid serial number for you, so that you can activate the full version of the software without having to pay for it. Cracking Adobe Photoshop is not as straightforward as installing it. It requires a few steps to bypass the security measures that are in place. First, you need to find a program that can create a serial number for you. Once you have downloaded the program, you need to run it and generate a serial number. Then, open Adobe Photoshop and enter the serial number. You should now have a fully functional version of the software. Just remember, cracking software is illegal and punishable by law, so use it at your own risk.

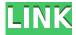

For our first test, we took a few of our favorite images, tagged them, exported them to a new folder and imported them into Lightroom. We opened the camera RAW file in Photoshop, converted it, and saved it, all in the same set of actions. The first image was then opened in Lightroom and converted to a new and different version in the same set of actions. Next, we took the Photoshop file and opened it again in Lightroom but this time we didn't tag or rename the file by using the Lightroom preference's XML file. Instead, Lightroom allowed us to open a new version of the same image in the same file and use the same action to reshape and change the type of the image. After the first image was completed, we opened the second one with the same actions, but used a different name to create a new version and also added some more actions that created a long list of name-tagged and renamed versions of the same image. We were able to have five versions of the original image, all in one place and synchronized across all versions in Photoshop and Lightroom, all with the same actions and completely controlled using the same version of Photoshop. Even the new version of Photoshop Elements 11.1 was able to manipulate the same images with only the addition of some actions. In the end, we have tens of thousands of versioned and renamed images, with all different versions always synced with each other. We are now six years into the age of the cloud, so it's time to start looking past the abuse of auto-sync syncing online and toward the new and never-beforeseen opportunities. The shared folder we set up now allows us to access our synced files from our office and our home computers through a robust file system we have set up and that grants us complete ownership of the files.

## Adobe Photoshop 2021 (Version 22.4.3) Download free With Keygen License Key Full 64 Bits 2022

**Gradient Fill:** If you want to bring out a color in an image, use the Gradient Fill Tool. You can use the Gradient Tool to create a faux-gouache texture, create multi-colored backgrounds, and bring out a color in an image. **Photo Mask:** The Photo Mask feature allows you to make edits to color and lighting without affecting the areas you choose. You can also create masks that work with other objects you choose, like photo overlays, video overlays and video backgrounds. You can even draw some freehand borders (non-destructive) to create file and memory handles. That's all there is to it: With these tutorials you should be able to make your way around Photoshop without too many problems. If you've joined this tutorial, you've got the basic skills you'll need to work with Photoshop and other Adobe applications. How It Works: The most important part of the app is the new camera. By simply tapping the camera icon, you can get access to your mobile's camera and capture photos with different features and creative options. **How It Looks:** You can give your photos a makeover with layers, filters, frames, and other features. You can add brackets, annotations, and effects to your work, and adjust certain aspects of the photo to achieve a look that is consistent throughout. **Who It's For:** Photoshop Camera is for anyone who wants to create top-notch images from their smartphone. We created this app to help anyone gain the skills necessary to do just that. e3d0a04c9c

## Download Adobe Photoshop 2021 (Version 22.4.3)Activation Code With Keygen [32|64bit] {{ last releAse }} 2023

The most anticipated features on Photoshop CC for the Mac include:

- Enhanced selections that make it easier to continue editing the same area without disrupting the selection.
- Auto detection of layer properties in Photoshop documents, in order to improve abilities to tell what's what in an image.
- Auto detection of image properties in documents, in order to improve the performance when loading images, re-saving pages, cropping images, and selecting existing shapes and layers.
- Code snippets in the assistance palette with live-link to specific content.
- Inline tables in the Library panel, so you can create and edit images with tables in Photoshop CC.
- Radius selections, which allow you to draw a selection with arbitrary geometric shapes.
- Shape builder kit, which allows you to create, edit and animate any customizable shape.
- Tailored workspaces, so you can change workspaces based on the image content.
- Video creation tools that make it possible to create professional videos with simple steps.
- WebP support, which allows you to save optimized images in WebP format.

For customers who prefer to use the online services, Adobe Photoshop CC for Business 2019, the latest release of the service, is now available. With preconfigured, managed licenses for both organizations and individuals, the service covers the most common business requirements, and provides day-to-day support. Custom geospatial API | Allows customers with geospatial and GIS-related expertise working across platforms to create web-based and mobile mapping applications.

photoshop 7 templates free download topaz plugin for photoshop 7 free download tamil fonts for photoshop 7 free download camera raw for photoshop 7 free download photoshop 7 free download with serial number photoshop 7 free download with crack adobe photoshop 7 grain surgery filter free download adobe photoshop 7 user guide pdf free download adobe photoshop 7 zip file free download photoshop 7 setup.exe free download

Looking for more? Check out the full range of new features from Adobe Photoshop and Adobe Photoshop Elements, or head over to Envato Tuts+ for more design related content – such as this round up of the 50+ Best Photoshop Templates From Envato Elements! You can also learn how to create a sketch Photoshop effect, change eye color in Photoshop, remove a person from a photo, and more. On the whole, the top 10 list of tools and features are tested with the continuous upgrades introduced in the best of Photoshop. The list is not a requirement to be used in Photoshop, it's merely a way to analyze the change and upgrade mechanism introduced in Photoshop. You can use the best of Photoshop or even the latest version with the tools and features, but the result will be different. So the list of top 10 is proved to be trustworthy and much reliable for commercial photography, graphic design and multimedia industry. Check out the top 10 tools and features for Photoshop here- Now the list might seem kind of boring and dull, but trust me, this is the habit of the list of top 10 tools and features. It comes up with every new version and becomes more meaningful with time. So please make this list your first choice if you are going to make an awesome

use of Photoshop. These are the places where you can download and use it for free. You can use whatever you want, but the complete versions are much better than the free ones. Check out the Adobe Photoshop Features. First of all, let's clarify a few terms. Photoshop is the largest software created by Adobe. It is considered as a software that has now been evolved into different versions with new updates and editions, and is home to a plethora of tools and features that cater to the bigtime needs of designers and photographers. Adobe Photoshop now comes with new tools and features, both free and paid. You can find the free versions of Adobe Photoshop listed here.

**Grammar tools.** Although the workflow on the desktop can be challenging, some software on the web has made it easier for users to translate to print. More specifically, with the desktop app, Adobe shared a new Content-Aware paste tool —a workflow for printing out the head and shoulders of a statue, for example, without having to scale the image, trim portions of the image, and then merge two or more images together. Adobe Photoshop CC 2018 is built on the new Adobe Creative Cloud experience, which debuted in 2017, and provides a centralized experience for all your Creative Cloud needs. With the Creative Cloud app, you can easily access and manage your Creative Cloud Libraries and assets, online, across all your devices. That means you never have to worry about losing creative assets! Updating, tweaking, or sharing a project becomes even easier, too. You can now update assets and apps in real time with just one click. That lets you keep focused on what matters most: your work. Keep your office workflow organized with new integrations with the Creative Cloud suite of apps, services, libraries, and presets. Instant Import lets you instantly import a project, application, or library to your own system. And, Adobe Experience Cloud gets you all of the most popular apps, tools, and services--including Adobe Stock and Adobe Dimension--right in the Creative Cloud interface, so you don't have to go searching for them. With the new Central App Manager, you can find Digital Assets, get them up and running, and share them in a matter of moments. And, Creative Cloud Videos lets you tell the story you're creating, and Creative Cloud Libraries gets you organized and enables quick collaboration.

https://soundcloud.com/ecspirtheiprol1984/fruity-loops-studio-122-producer-edition-reg-key-crack https://soundcloud.com/cellbackmeepa1972/epos-tep220mc-thermal-printer-drivers-98 https://soundcloud.com/aleksandrgvde/tinasoft-easycafe-2214-crack-free-download https://soundcloud.com/camolabuova3/the-crew-2-gold-edition-full-unlocked-game-download https://soundcloud.com/estidjoaquij/code-calculator-for-vw-rcd310 https://soundcloud.com/tominazainj/bullguard-antivirus-2020-2003736-crack-serial-key-latest-update

Adobe InDesign CC: The new Debut and Move Expert Collections: This is a comprehensive collection for beginners of all skill levels to work with. It includes eBook resources, a print reference, and one downloadable PDF, making it quick and easy to get started in opening, formatting, alignment, and much more. Adobe Photoshop and Illustrator will handle all object selection and cutting today, all thanks to Photoshop's frame feature. You can see the final result here: How to handle object selection and cutting . You can also edit and cut using masks now. You can use Edge Select and | Edge selection in Elements mode for edge selection and frame selection, respectively, and a "Grow a mask" even in Photoshop mode. Interestingly, there's a new pallette (palette) dedicated to Photoshop's new layer behaviors: | Creating masks . Users can use the perspective grid and Perspective drop-down menu to adjust the scale of an image and round corners. You can also access the "Create a Perspective Selection" function from the Perspective palette . Introducing the Accelerated Adobe Photoshop with GPU and CPU technologies . It is the official guide to the Adobe Photoshop for Creative Cloud on macOS 10.14 Mojave as well as the Adobe Creative Cloud on

macOS Mojave release. In November 2018, the Photoshop Web Apps on iOS & macOS was released alongside a preview of the new Acrylic Engine of the most commonly used Photoshop creative features. This provides the acceleration benefits of GPU, Tiled Mesh Rendering, and Other Filters to increase mobile performance and speed for users.

Other exciting features include the following:

- \*New multithreaded and GPU compositing options for faster performance
- \* New multi-surface editing tools
- \* Improved quality along edges of objects in Photoshop's Sky Replacement feature
- \* Searches and previews in the web and within the Adobe Stock library
- \* New features in Photoshop's preferences

While the desktop version of Photoshop is still the king of photo editing, the web-based version is catching up. In 2018, Adobe announced the beta, free, cloud-based Adobe Photoshop app for the web. The new app features powerful editing tools and tools for getting creative on the web, with access to Photoshop's advanced features such as powerful selections and adjustment layers. You can use Photoshop's professional-level tools on the web, and the app is even optimized for viewing web pages on mobile devices. Adobe Photoshop accompanies a huge variety of feature sets and tools to refine and enhance pictures for professional and private use. Adobe Photoshop is used by many graphic designers and photographers to create and edit their pictures. It is the best of the best in the field of graphic and picture related activities and is the most popular tool for image editing and retouching. Adobe Photoshop is one of the most popular tools for image editing and that is because of its amazing features and tools. This software is no doubt the best and has a lot of features. Users can edit their photos with different tools such as healing brush, curves, masking, selection, etc.